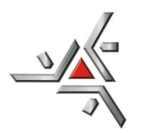

## **ESTADO DO PARANÁ UNIVERSIDADE ESTADUAL DE MARINGÁ**

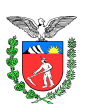

Reitoria: Pró-Reitoria de Ensino / Diretoria de Assuntos Acadêmicos

# **EDITAL N<sup>o</sup> 009/2011-DAA**

CERTIDÃO

Certifico que o presente Edital foi publicado no dia 11/02/2011 no endereço eletrônico www.daa.uem.br, na Secretaria da DAA e nas Secretarias Acadêmicas dos Câmpus Regionais da UEM, nos municípios de Cianorte, Cidade Gaúcha, Diamante do Norte, Goioerê, Ivaiporã e Umuarama.

Ricardo Guimarães Santana Coutinho Secretário em Exercício da DAA

Publica resultado do Processo Seletivo de Ingresso de Portadores de Diploma de Curso Superior para cursar nova habilitação do mesmo curso - Período letivo de 2011

O Diretor de Assuntos Acadêmicos da Universidade Estadual de Maringá, no uso de suas atribuições regulamentares e considerando

a Resolução n.º 093/2002-CEP que normatiza o Processo Seletivo de Ingresso como Portador de Diploma de Curso Superior, para cursar nova habilitação;

o Edital nº 0 5 4 /2010-DAA que publica as vagas e procedimentos para o referido processo seletivo de 2011;

**1. TORNA PÚBLICO** o **RESULTADO** do Processo Seletivo de Ingresso de Portadores de Diploma de Curso Superior para cursar nova habilitação do mesmo curso, **ano letivo de 2011**, conforme as resoluções dos Conselhos Acadêmicos de Cursos anexas, que são partes integrantes deste Edital, bem como dos pedidos liminarmente indeferidos. As referidas resoluções estão disponíveis nos seguintes endereços eletrônicos:

### **Ciências Biológicas** BIO-003-2011.PDF

http://www.daa.uem.br/resolucoes/2011/habilitacao/BIO-003-2011.pdf

#### **Ciências Sociais** CIS-001-2011.PDF

http://www.daa.uem.br/resolucoes/2011/habilitacao/CIS-001-2011.pdf

### **Física** FIS-001-2011.PDF

http://www.daa.uem.br/resolucoes/2011/habilitacao/FIS-001-2011.pdf

### **Geografia** GEO-002-2011.PDF

http://www.daa.uem.br/resolucoes/2011/habilitacao/GEO-002-2011.pdf

#### **Letras** LET-005-2011.PDF

http://www.daa.uem.br/resolucoes/2011/habilitacao/LET-005-2011.pdf

### **Matemática** MAT-002-2011.PDF

http://www.daa.uem.br/resolucoes/2011/habilitacao/MAT-002-2011.pdf

**Música** MUS-008-2011.PDF

http://www.daa.uem.br/resolucoes/2011/habilitacao/MUS-008-2011.pdf

**Química** QUI-004-2011.PDF

http://www.daa.uem.br/resolucoes/2011/habilitacao/QUI-004-2011.pdf

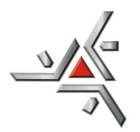

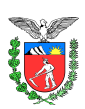

## **/... do Edital nº 009/2011-DAA 02**

## **Pedidos Liminarmente Indeferidos**

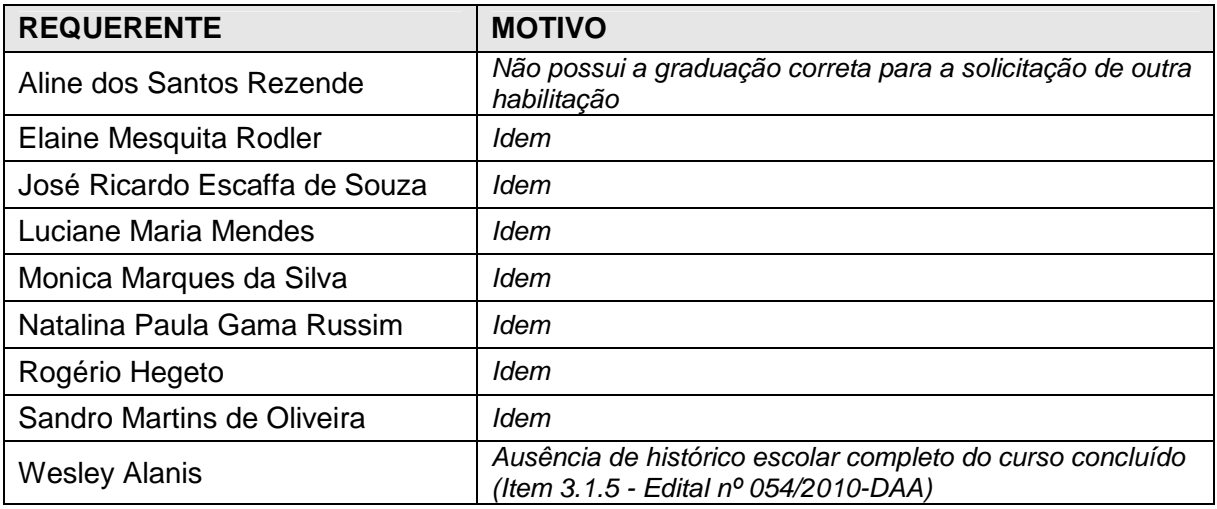

# **2. MATRÍCULA E DOCUMENTAÇÃO**

#### **2.1. Candidatos classificados no limite das vagas**

- 2.1.1. O candidato classificado no limite das vagas ofertadas deve **efetuar matrícula exclusivamente via internet**, a partir das 14 horas do dia **14 de fevereiro de 2011 e até as 23 horas e 59 minutos do dia 15 de fevereiro de 2011**, observando os seguintes procedimentos:
	- 2.1.1.1. acessar o endereço eletrônico www.daa.uem.br;
	- 2.1.1.2. tomar ciência das normas, orientações e prazos contidos neste edital;
	- 2.1.1.3. clicar no link próprio para matrícula de classificados;
	- 2.1.1.4. digitar o número do CPF;
	- 2.1.1.5. preencher o Formulário de Cadastro de Dados Pessoais;
	- 2.1.1.6. imprimir o Requerimento de Matrícula; assinar e colar fotografia no local indicado, para encaminhamento do mesmo à DAA;
	- 2.1.1.7. imprimir as "etiquetas de endereçamento" (destinatário e remetente), para encaminhamento da documentação de matrícula à DAA. A colagem das etiquetas no envelope é obrigatória, mesmo que em envelope de SEDEX, em função do código de barras para identificação do candidato;
	- 2.1.1.8. imprimir o comprovante de Registro e Matrícula.
- 2.1.2. Concluída a efetivação da matrícula via internet e de posse das "etiquetas de endereçamento" a que se refere o item 2.1.1.7 deste Edital, o candidato deve **encaminhar até o dia 16 de fevereiro de 2011**, via Correios ou outra forma de postagem, preferencialmente com correspondência registrada, em envelope lacrado, a seguinte **documentação de matrícula** à DAA:
	- 2.1.2.1. Requerimento de Matrícula, conforme item 2.1.1.6., deste Edital, devidamente assinado e com uma fotografia 3x4 recente colada no espaço indicado;

**ESTADO DO PARANÁ UNIVERSIDADE ESTADUAL DE MARINGÁ** 

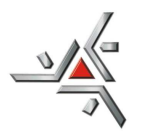

Reitoria: Pró-Reitoria de Ensino / Diretoria de Assuntos Acadêmicos

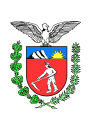

# **/... do Edital nº 009/2011-DAA 03**

- 2.1.2.2. uma fotocópia autenticada da certidão de nascimento ou de casamento;
- 2.1.2.3. uma fotografia 3X4 recente para expedição do cartão de Registro Acadêmico.
- 2.1.3. Atenção: a matrícula só é concretizada com a geração do comprovante de Registro e Matrícula, sendo recomendada a sua impressão.

# **2.2. Candidatos classificados como Subsequentes**

- 2.2.1. Encerrado o prazo para a matrícula dos candidatos classificados no limite das vagas, a que se refere o item 2.1, deste Edital, as vagas remanescentes serão publicadas no dia **16 de fevereiro de 2011**, no endereço eletrônico www.daa.uem.br, para manifestação, exclusivamente, dos candidatos classificados como subseqüentes.
- 2.2.2. A solicitação de vaga de **candidatos subsequentes** deve ser **efetuada exclusivamente via internet** no endereço eletrônico www.daa.uem.br, **das 14 horas até as 23 horas e 59 minutos** do dia **16 de fevereiro de 2011**, observado o horário oficial de Brasília-DF e os seguintes procedimentos:
	- 2.2.2.1. acessar o endereço eletrônico www.daa.uem.br;
	- 2.2.2.2. tomar ciência das normas deste Edital e a existência de vaga no curso;
	- 2.2.2.3. clicar no link próprio para solicitação de vaga;
	- 2.2.2.4. digitar o número do CPF;
	- 2.2.2.5. preencher as informações solicitadas pelo sistema;
	- 2.2.2.6. enviar os dados e verificar se a solicitação foi concretizada;
	- 2.2.2.7. imprimir o Comprovante de Solicitação de Vaga.
- 2.2.3. Ao solicitar vaga como subseqüente o candidato declara ciência de que, uma vez deferido o seu pedido, a efetivação da matrícula deve ser efetuada no prazo e horários estabelecidos neste Edital, independentemente de outra notificação, perdendo o direito à vaga aquele que não efetuar sua matrícula.
- 2.2.4. O candidato classificado como subseqüente deve **efetuar matrícula**, exclusivamente via internet, **no dia 17 de fevereiro de 2011**, **das 14 horas até as 23 horas e 59 minutos**, observado o horário oficial de Brasília-DF e os procedimentos estabelecidos nos itens 2.1.1.1 a 2.1.1.8 deste Edital.
- 2.2.5. Efetuada a matrícula, o candidato deve **encaminhar à DAA**, **até o dia 18 de fevereiro de 2011**, por via postal com correspondência registrada, em envelope identificado com as "etiquetas de endereçamento" (destinatário e remetente) a que se refere o item 2.1.1.7, a **documentação de matrícula** indicada nos itens 2.1.2.1. a 2.1.2.3, deste Edital.
- 2.2.6. Atenção: a matrícula só é concretizada com a geração do comprovante de Registro e Matrícula, sendo recomendada a sua impressão.

### **3. INFORMAÇÕES COMPLEMENTARES**

3.1. Para o candidato com matrícula efetivada o horário de aulas para consulta e impressão, via e-mail e Menu do Aluno, será disponibilizado a partir do dia **18 de fevereiro de 2011**.

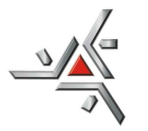

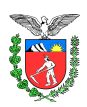

## **/... do Edital nº 009/2011-DAA 04**

- 3.2. As aulas do ano letivo de 2011 terão início no dia **21 de fevereiro de 2011**.
- 3.3. O aluno matriculado deve integralizar o currículo da nova habilitação no prazo máximo de 1 (um) ano além do tempo previsto no referido currículo, para a complementação dos estudos.
- 3.4. Não é permitido o trancamento de matrícula no curso, nem a transferência interna de curso, turno ou Câmpus.
- 3.5. Após a conclusão da nova habilitação o aluno deve protocolizar junto ao Protocolo Acadêmico da DAA, pedido de "apostilamento" da referida habilitação, mediante recolhimento da taxa correspondente e apresentação do diploma de graduação original.
- 3.6. A documentação do candidato que não efetuar matrícula e daquele cuja solicitação tenha sido indeferida, é arquivada na DAA por um ano, a partir da data de publicação do resultado do Processo Seletivo, podendo, nesse período, ser retirada pelo(a) interessado(a) ou por terceiro devidamente autorizado. Esgotado o prazo estabelecido, a documentação referente ao processo de transferência externa é inutilizada.

Publique-se.

Maringá, 11 de fevereiro de 2011.

Elisiário Ribeiro Junior Diretor de Assuntos Acadêmicos